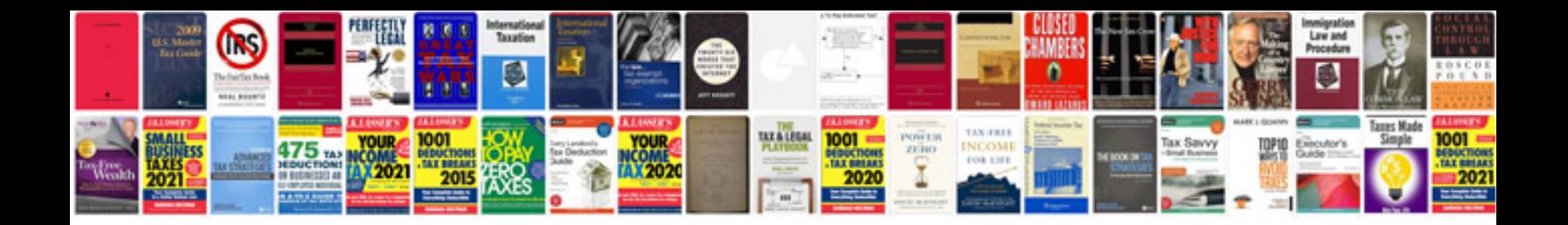

**Inspiron 15r manual** 

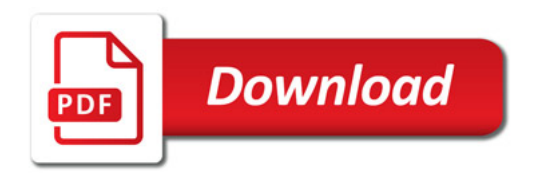

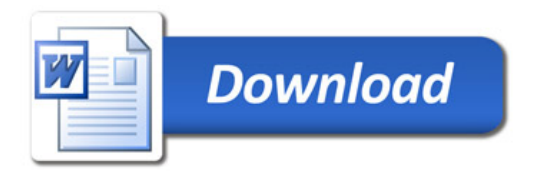